# **Fax Service Class 1 and Fax Service Class 1.0**

**Developer's Guide** 

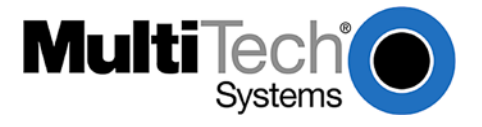

#### **Fax Class 1 and Class 1.0**

**Developer's Guide** 

**PN S000262C, Rev. C** 

#### **11/01/07**

#### **Copyright © 2002-7 by Multi-Tech Systems, Inc.**

This publication may not be reproduced, in whole or in part, without prior expressed written permission from Multi-Tech Systems, Inc. All rights reserved.

Multi-Tech Systems, Inc. makes no representations or warranties with respect to the contents hereof and specifically disclaims any implied warranties of merchantability or fitness for any particular purpose. Furthermore, Multi-Tech Systems, Inc. reserves the right to revise this publication and to make changes from time to time in the content hereof without obligation of Multi-Tech Systems, Inc. to notify any person or organization of such revisions or changes.

#### **Revisions**

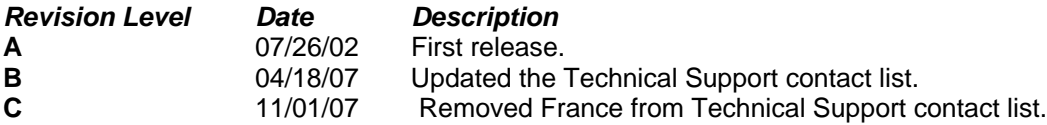

#### **Trademarks**

The Multi-Tech logo is a trademarks of Multi-Tech Systems, Inc. Other trademarks or trade names mentioned in this publication belong to their respective owners.

#### **World Headquarters**

Multi-Tech Systems, Inc. 2205 Woodale Drive Mounds View, Minnesota 55112 Phone: 763-785-3500 or 800-328-9717 Fax: 763-785-9874

#### **Technical Support**

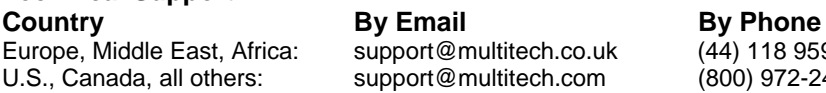

 $\frac{1}{16}$  (44) 118 959 7774 U.S., Canada, all others: support@multitech.com (800) 972-2439 or (763) 717-5863

Internet Address: [http://www.multitech.com](http://www.multitech.com/)

# **Table of Contents**

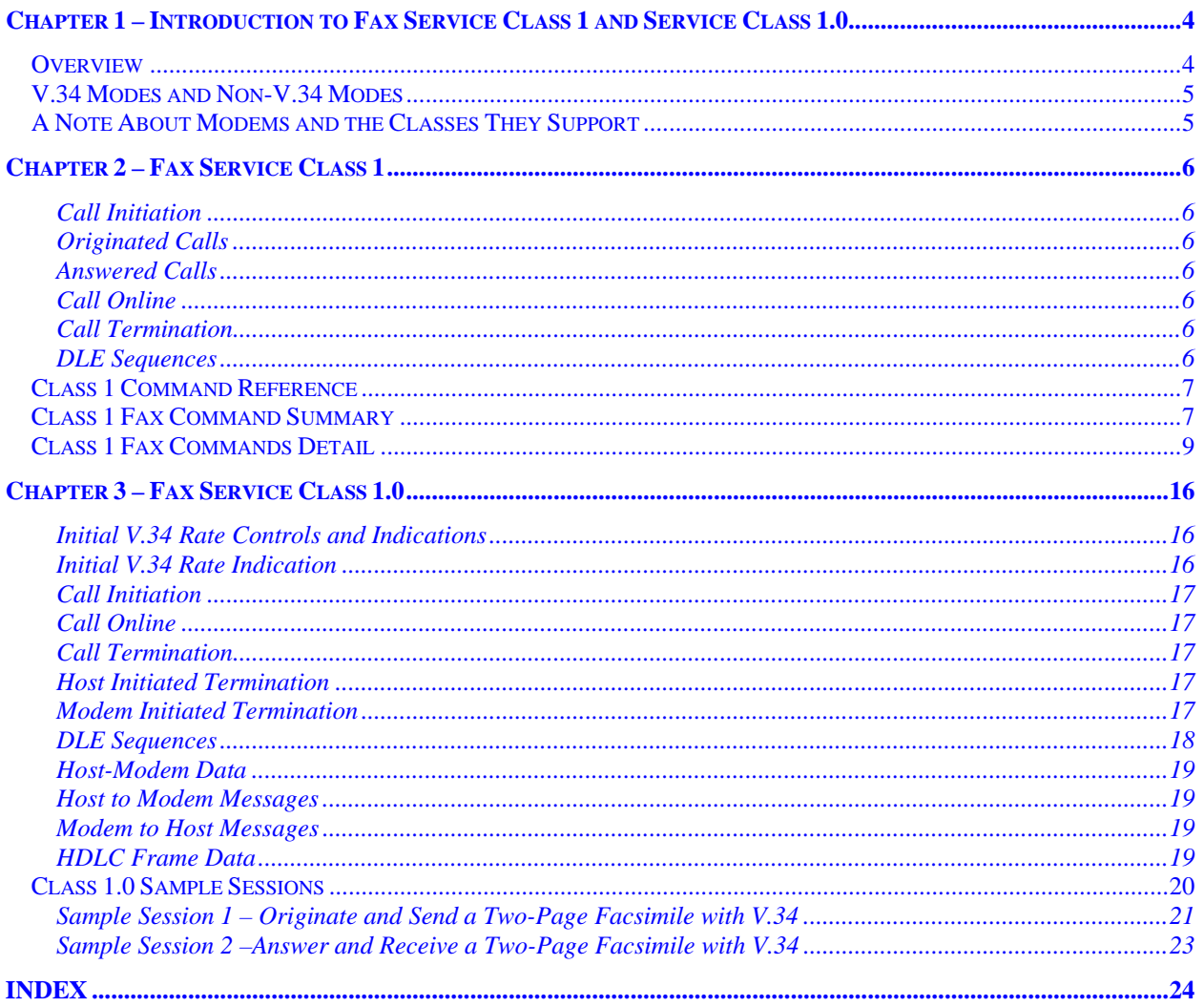

# <span id="page-3-0"></span>**CHAPTER 1 – INTRODUCTION TO FAX SERVICE CLASS 1 AND SERVICE CLASS 1.0**

### <span id="page-3-1"></span>**Overview**

Service Class 1 and Class 1.0 are command sets/protocols that are designed to allow a host computer to control the sending/receiving of a fax to the lowest level. When using Class 1/1.0, the **host** must implement all of the T.30/T.4 protocol procedures. This is in contrast to Service Classes 2/2.0/21, where the **modem** implements all of T.30/T.4 protocol procedures. While this is an extra burden on the host, it means that the host software can accommodate any new fax features that the software writer desires (when they desire it) and allows the fixing of any fax incompatibilities without having to rely on the fax modem vendor to provide them.

Service Class 1 is used to support faxing at data rates of 14,400 baud and below. Service Class 1.0 is used to support faxing at data rates of 2400 to 33,600 when doing modem modulation V.34. Only newer fax machines support this modulation (these fax modems are sometimes referred to as Super G3).

The two service classes are actually very different in operation, but do share some similarities due to their nature as low-level fax support protocols. Both need to send and receive HDLC framed data and both need to switch between a control (low-speed) data channel and primary (high-speed) data channel.

Service Class 1 is implemented by going in and out of data mode to transmit and receive frames or unframed data. A command is used to put the modem into data mode (e.g., AT+FTH=3 will tell the modem to start its transmitter at 300 baud in HDLC mode), and then a CONNECT message is issued to tell the host that the modem is now in data transfer state. After all the necessary data is transferred (e.g., The HDLC frame is sent/received), then the modem goes back into command mode but the modem is still off-hook.

Services Class 1.0 is implemented by just going into data mode after the connection is made and staying there until the call is completed. Data is just transferred to and from the modem like when the modem is in a regular data mode connection, except that DLE shielded commands are used to control the modem's behavior.

Services Class 1 uses AT commands to control the fax modem's behavior and Service Class 1.0 uses DLEshielded characters to control the fax modem's behavior. Below is a table of the capabilities and how they are implemented in Class 1 and Class 1.0.

#### **Table of Capabilities**

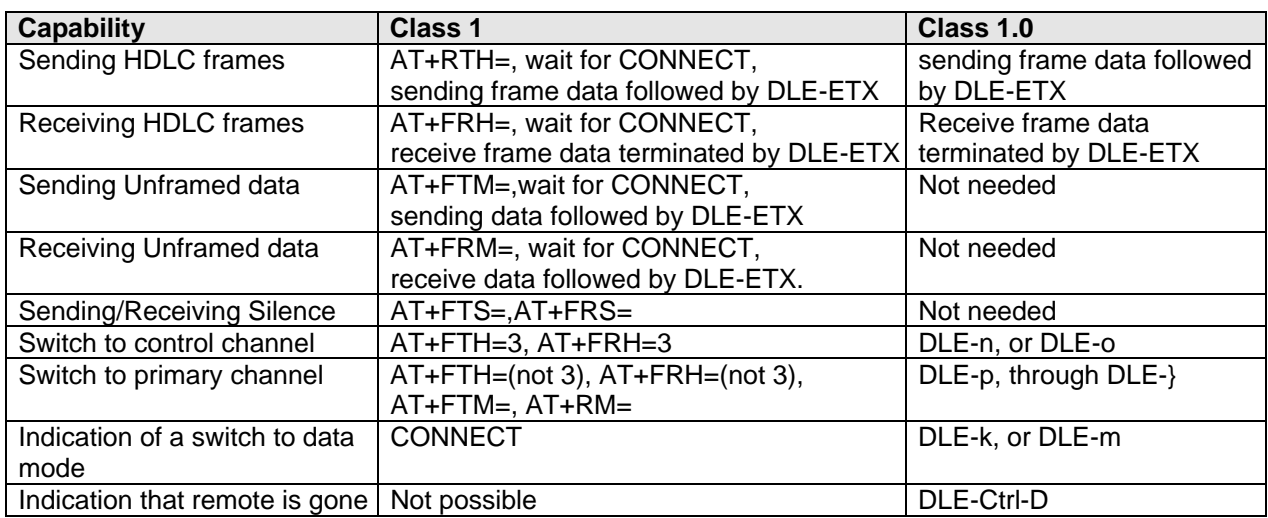

**Note:** For a description of DLE, see the section on *DLE Sequences* on the next page.

### <span id="page-4-0"></span>**V.34 Modes and Non-V.34 Modes**

Just because the host sets the modem to Service Class 1.0 doesn't mean that the host uses the Service Class 1.0 protocol to send the fax. That occurs only if the remote fax machine is also V.34 capable.

Also, by initializing the modem to Service Class 1 instead of 1.0, the host has causes the local modem to be incapable of V.34 connections.

If the modem is initialized to Service Class 1.0 and the initial connection is made, then whatever type of connection is negotiated between the local and remote fax modems dictates which fax protocol is used (Service Class 1 or 1.0) between the host computer and the local modem.

Below is a table of the possible combinations and what the modem response is in those cases.

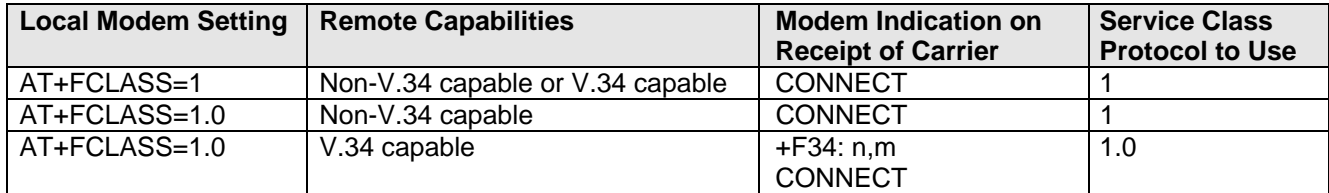

### <span id="page-4-1"></span>**A Note About Modems and the Classes They Support**

To determine which command Class or Classes your modem supports, use the AT command:

#### **+FCLASS=?** (see page 9)

- If your modem supports Class 1 fax commands, the following chapter applies.
- If your modem supports Class 1.0 fax commands, see Chapter 3.
- If your modem supports Classes 2/2.0/2.1, see the separate Class 2/2.0/2.1 document.

# <span id="page-5-0"></span>**CHAPTER 2 – FAX SERVICE CLASS 1**

Fax Service Class 1 consists of a set of six AT commands that control how the modem acts when online. Below is a table of the commands and their descriptions.

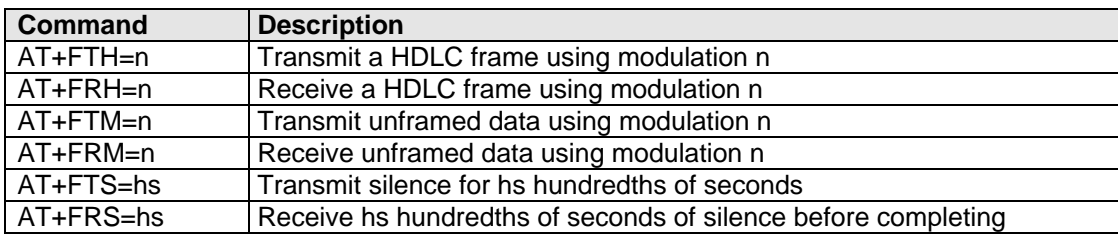

Once the modem has made it into online mode, these commands can be used in any order (but in order to send or receive a fax, they must be used in a particular order as dictated by T.30). The call is terminated when an ATH is issued (which puts the modem back on hook).

### <span id="page-5-1"></span>*Call Initiation*

A Service Class 1 call starts by either dialing or answering an incoming call. Because the transition to online mode is different for each, they will be described separately.

### <span id="page-5-2"></span>*Originated Calls*

When the modem dials in Service Class 1, it acts as if it had been given an AT+FRH=3 command as well (it is implied by the dial). If a remote V.21 carrier is detected after the dial a CONNECT message is issued by the modem and the received frames may be received. After all the frames are received, an OK is issued and the modem is now in the online state.

### <span id="page-5-3"></span>*Answered Calls*

When the modem answers in Service Class 1, it acts as if it had been given an AT+FTH=3 command as well (it is implied by the ATA). A CONNECT response is then issued and the host should send the frames that it wants to send to the remote fax modem. When the final frame is sent, an OK issued and the modem is now in online state.

### <span id="page-5-4"></span>*Call Online*

When the modem is in online state, any of the six Service Class 1 commands can be issued. In this state the modem is neither transmitting nor receiving any carrier signals (it is silent on the phone line).

### <span id="page-5-5"></span>*Call Termination*

When the modem is in online state, an ATH command is used to terminate the call.

### <span id="page-5-6"></span>*DLE Sequences*

DLE sequences are sequences of data sent in data mode that indicate control information. The sequence consists of two characters, the first being a DLE (a hex 10 value) and the second being a control value. In order that an ordinary DLE byte can be sent, the sequence DLE-DLE is sent to send one DLE byte. Below is a table of the acceptable DLE sequences.

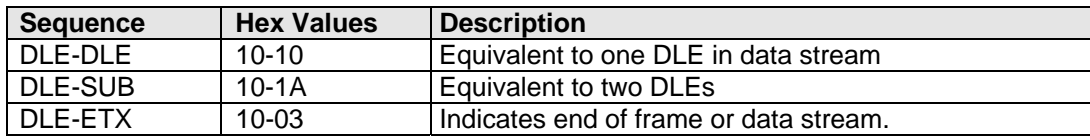

### <span id="page-6-0"></span>**Class 1 Command Reference**

The Service Class 1 standard (EIA/TIA-578 and ITU T.31) defines the commands that a host user may issue to configure and control a fax/data modem, and the responses (result codes) that the fax/data modem may issue in response to those commands.

The Class 1 standard provides the basic services needed to support Group 3 fax operation. Support of the 1988 CCITT (ITU-T) T.30 recommended procedures for session management and the T.4 recommendation for image data handling are required at the host.

Service Class 1 provides the following services, as required (or optional in Group 3 facsimile operation):

- Connection (originate and answer),
- Waiting and silence detection,
- Data transmission and reception (data transfer),
- HDLC (High-level Data Link Control) data framing/transparency/error detection, and
- Message generation/response.

HDLC is an ISO standard, bit-oriented data communications protocol. HDLC control information is consistently placed, and specific control bit patterns are considerably different than those used as data, providing a largely error-free protocol.

### <span id="page-6-1"></span>**Class 1 Fax Command Summary**

The modem Fax Class 1 enhancements are implemented with six **AT+F** (for Fax) commands. The **+FTM**, +**FRM**, **+FTH**, and **+FRH** commands must be entered as the last command in the command string (i.e., the last command on the command line). The **+FTS** and the **+FRS** commands can be entered anywhere in the command string.

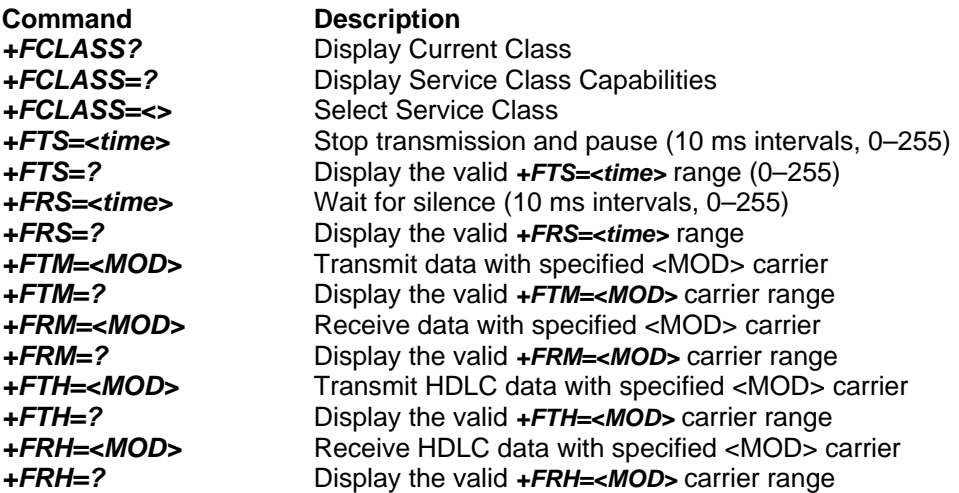

If entering multiple commands on the command line, use semicolons between commands. These *+F* commands are defined in the following sections. The <MOD> parameter may take on the following values.

### **Fax MOD (Modulation) Parameter Values**

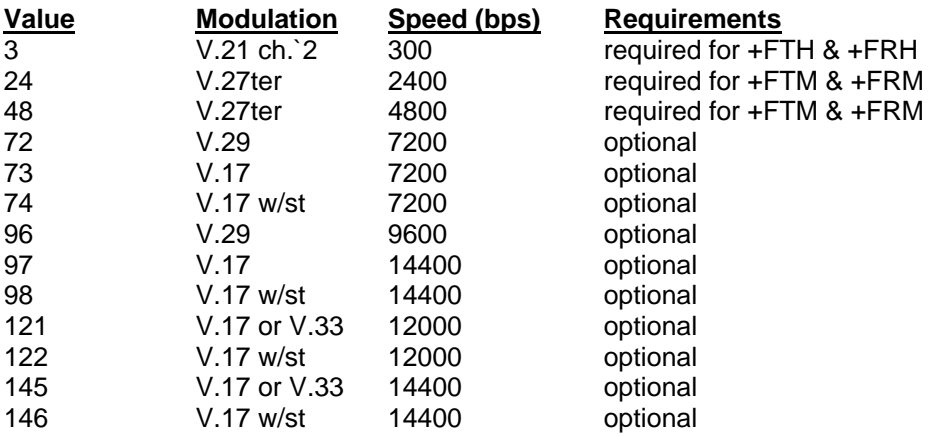

All other codes are reserved. "V.17 w/st" indicates V.17 short training (aka, "quick train"). All of the above commands return an *ERROR* result code if entered when the modem is on-hook.

Use the command syntax *+<command>=?* to ask for the valid range of values supported. For example, if you entered *+FTH=?*, the Class 1 modem would return *3* (a Class 2 modem would return *3,24,48,72,73, 74, 96*).

### <span id="page-8-0"></span>**Class 1 Fax Commands Detail**

#### *+FCLASS?*

Syntax: +FCLASS? <CR> Valid Values: 0, 1, 2 Default: 0 (data modem) Result Codes: *OK* if the command is accepted; *ERROR* if the parameter value is out of range. **Display Current Class:** Displays the current Service Class of the modem, as shown below. **Result Code Meaning** 

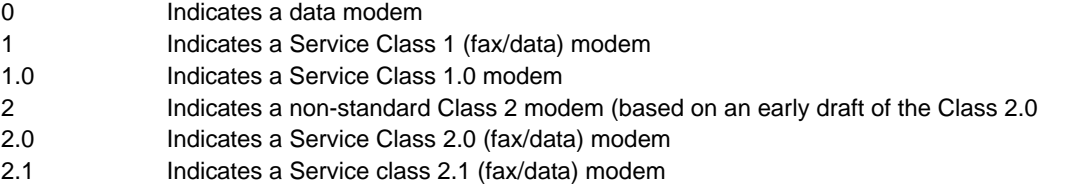

#### *+FCLASS=?*

Syntax: +FCLASS=? <CR> Valid Values: 0, 1 (other values are reserved) Default: 0 (data modem)

Result Codes: *OK* if the command is accepted; *ERROR* if the parameter value is out of range.

**Display Service Class Capabilities:** Displays the set of Service Class capabilities supported by the modem from the list of values (e.g., *0,1* for a modem supporting data communications plus fax Service Class 1). This command returns the service class or classes available with the modem. The modem returns a list of all supported values, separated by commas if more than one class is supported. For example, a modem supporting data communications and Class 1 fax would respond with "*0,1*".

#### *+FCLASS=<value>*

Syntax: +FCLASS=<value> <CR>

Valid Values: 0, 1, 2 Default: 0 (data mode)

Result Codes: *OK* if the command is accepted; *ERROR* if the parameter value is out of range.

**Select Service Class:** Selects the Service Class for the modem.

The command options are:

*+FCLASS=0* Select Data mode

*+FCLASS=1* Select Fax Class 1 operation

*+FCLASS=2* Select Fax Class 2 operation

**Example:** To configure the modem for Class 1 fax operation, enter the command *AT+FCLASS=1* and press Enter. The modem will then accept Class 1 commands.

#### *+FTS=<time>*

Syntax: +FTS=<time> <CR> Valid Values: *<time>* = 0-255 in 10 ms intervals Default: 0

Result Codes: *OK* if the command is accepted; *ERROR* if the parameter value is out of range.

**Stop Transmission and Wait:** Causes the modem to stop any transmission and then wait for the amount of time specified by *<time>,* then send an *OK* result code to the host. If this command is entered with the modem on-hook, the *ERROR* result code is displayed. The main function of *+FTS* is to enforce the 75+/–20 ms of silent time needed between modulation changes.

**Note:** The *+FTS=* command can be entered anywhere in the command string.

*+FTS=?*  Syntax: +FTS=? <CR> Valid Values: *<time>* = 0–255 in 10 ms intervals Default: 0 Result Codes: The current range of values supported by the modem.

**Display the Wait-for-Silent Time:** Causes the modem to display the valid (supported) range of time intervals specified by the +FTS=<time> command.

#### *+FRS=<time>*

Syntax: +FRS=<time> <CR> Valid Values:  $\langle$  time $\rangle$  = 0–255 in 10 ms intervals Default: 0 Result Codes: *K* if the command is accepted; *ERROR* if the parameter value is out of range.

**Stop Transmission and Wait:** Causes the modem to listen for a specified amount of silence on the line, then display an OK result code when silence has been present on the line for the amount of time specified. The value <time> is in 10 millisecond intervals. The command terminates when either the specified amount of silent time has been detected, or when the host sends the modem another character (which is discarded). The modem returns the OK result code in either case. If this command is entered with the modem on-hook, the ERROR result code is displayed. The main function of the +FRS= command is to determine when it is safe to reverse the line and start transmitting.

**Note:** The +FRS= command can be entered anywhere in the command string.

#### *+FRS=?*

Syntax: +FRS=? <CR> Valid Values: *<time>* = 0–255 in 10 ms intervals Default: 0

Result Codes: The current range of values supported by the modem.

**Display the Range of Stop-Transmission-and-Wait Period Values:** Causes the modem to display the current set of stop-transmission-and-wait period values supported (specified by the *+FRS=<time>* command).

#### *+FTM=<MOD>*

Syntax: +FTM=<MOD> <CR> Valid Values: *<MOD>* = 3, 24, 48, 72, 73, 74, 96, 97, 98, 121, 122, 145, 146 Default: 3 (V.21 ch.2 @ 300 bps)

Result Codes: *CONNECT* at start of training pattern transmission; *ERROR* if the parameter value is out of range.

**Transmit Data with <MOD> Carrier:** Causes the host to transmit data using the fax modulation specified in <MOD>. The modem displays the *CONNECT* result code, then transmits the proper training sequence in the selected mode, followed by constant 1 bits until data is received from the host. The modem buffers data in this mode, using the flow control method defined by the *&E* command. When the modem transmit buffer is emptied, and if the last character transmitted was not a NUL, the modem turns off transmit carrier, returns to Command mode, and displays the *OK* result code.

**Note:** The *+FTM=* command must be entered as the last command in the command string (i.e., it must be followed by the <Enter> key).

#### *+FTM?*

Syntax: +FTM? <CR> Valid Values: *<MOD>* = 3, 24, 48, 72, 73, 74, 96, 97, 98, 121, 122, 145, 146 Default: 3 (V.21 ch.2 @ 300 bps) Result Codes: The current value supported by the modem.

**Display the Range of Valid Transmit Data Modulation Values:** Causes the modem to display the current set of accepted modulation for transmit data values (specified by the *+FTM=<MOD>* command).

#### *+FRM =<MOD>*

Syntax: +FRM =<MOD> <CR> Valid Values: See <MOD> (modulation) values Default: 3 (V.21 ch.2 @ 300 bps) Result Codes: *CONNECT, NO CARRIER,* or *+FCERROR*

**Facsimile Receive with <MOD> Carrier:** Causes the modem to enter fax receive mode using the modulation specified by <MOD> (refer to <MOD> values). The modem returns to Command mode on loss of carrier, then displays the *NO CARRIER* result code on the host. When the modem detects the selected carrier, it sends the *CONNECT* message. If a different signal is detected, a *+FCERROR* (Connect Error) is displayed, and the modem returns to Command mode. The modem uses the flow control method defined by *&E*. If the host sends any character except DC1 or DC3, the modem enters Command mode and causes the host to display the *OK* result code. If this command is entered with the modem on-hook, the *ERROR* result code is displayed.

**Note:** The *+FRM=* command must be entered as the last command in the command string (i.e., it must be immediately followed by the <Enter> key).

#### *+FRM=?*

Syntax: +FRM=? <CR> Valid Values: *<MOD>* = 3, 24, 48, 72, 73, 74, 96, 97, 98, 121, 122, 145, 146 Default: (V.21 ch.2 @ 300 bps) Result Codes: The current value range supported by the modem.

**Display the Valid Range of Receive Data Modulation Values:** Causes the modem to display the current modulation for receive data specified by the *+FRM=<MOD>* command.

#### *+FTH=<MOD>*

Syntax: +FTH=<MOD> <CR> Valid Values: See <MOD> (modulation) values Default: 3 (V.21 ch.2 @ 300 bps) Result Codes: *OK, ERROR*, or *CONNECT*

**Transmit HDLC Data With <Mod> Carrier:** Causes the modem to transmit data in HDLC protocol using the selected modulation (see modulation <MOD> values). The modem buffers data in HDLC transmit mode, using the configured method of flow control to pause host data, as necessary. If the host sends a frame *with* the final frame bit set, or sends only a DLE-ETX, or sends no data for 5 seconds after the *CONNECT* message, the modem turns off its transmit carrier, returns to Command mode, and displays the *OK* message. If the host sends a frame *without* the final frame bit set followed by the DLE-ETX, then the modem will issue another CONNECT response. **Note:** *+FTH* must be entered as the last command in the command string.

#### *+FTH=?*

Syntax: +FTH=? <CR> Valid Values: *<MOD>* = 3, 24, 48, 72, 73, 74, 96, 97, 98, 121, 122, 145, 146 Default: 3 (V.21 ch.2 @ 300 bps) Result Codes: The current range of valid values supported by the modem.

**Displays the Valid Range of Transmit Modulation Values:** Causes the modem to display the set of supported transmit modulations specified by the *+FTH=<MOD>* command.

#### *+FRH=<MOD>*

Syntax: +FRH=<MOD> <CR> Valid Values: See <MOD> (modulation) values Default: 3 (V.21 ch.2 @ 300 bps) Result Codes: *NO CARRIER, +FCERROR, OK,* or *ERROR* 

**Receive HDLC Data With <Mod> Carrier Modulation Values:** Causes the modem to receive HDLC packet data using the modulation mode selected with <MOD>, then delivers the next frame to the host. Possible <MOD> values are shown in Table 3–1. If other than an HDLC packet is detected, the modem displays the *+FCERROR* (Connect Error) message, returns to Command mode, then displays the *NO CARRIER* message. If this command is entered with the modem on-hook, the *ERROR* result code is displayed.

**Note 1:** *+FRH* must be entered as the last command in the command string.

**Note 2:** When receiving data with a high speed modulation value (e.g., 14.4k), then this command may not be fast enough to receive all the frames that are being sent to the modem. In that case, the +FRM command should be used and the host should do the HDLC emulation on that data to retrieve all of the frames.

*+FRH=?*  Syntax: +FRH=? <CR> Valid Values: *<MOD>* = 3, 24, 48, 72, 73, 74, 96, 97, 98, 121, 122, 145, 146 Default: 3 Result Codes: The valid range of values supported by the modem.

**Displays the Valid Range of Receive Modulation Values:** Causes the modem to display the set of supported receive modulation values (specified by the *+FRH=<MOD>* command).

#### **Result Codes**

Your Class 1 modem can respond with the basic set of result codes (*OK, CONNECT, NO CARRIER*, and *ERROR*) with only minor differences in meaning for fax mode.

If the modem detects a data carrier or tone other than that specified by the *+FRM* or *+FRH* command, it sends a *CONNECT ERROR* (*+FCERROR*) result code to the host, then returns to Command mode. This will allow the host to recover by reconfiguring the modem to define the unexpected signal. The *CONNECT ERROR* message has the formats *+FCERROR* (verbose) or *+F4* (terse).

### **Sample Sessions**

This section provides Class 1 Fax Send and Receive handshaking examples.

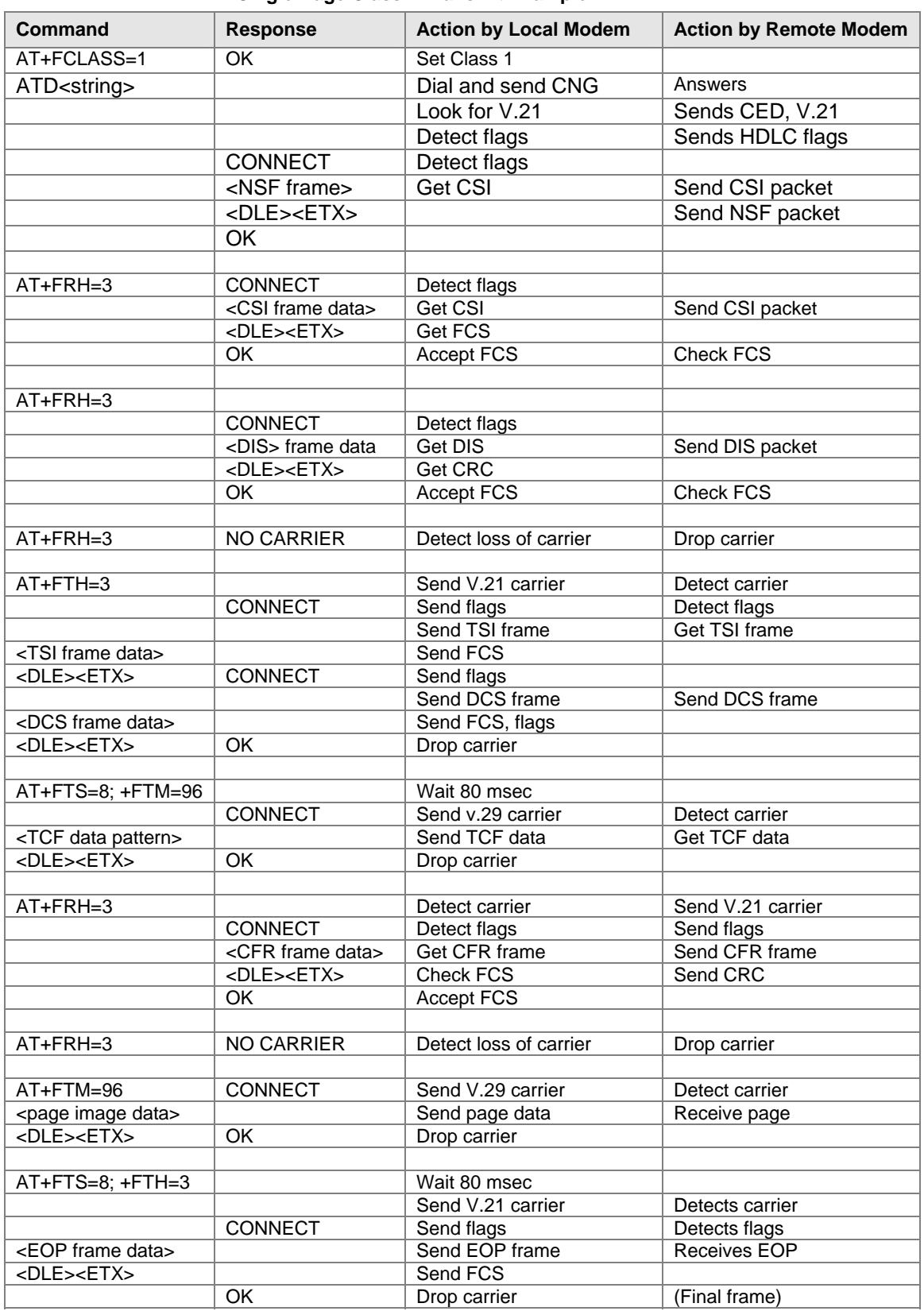

#### **Single-Page Class 1 Transmit Example**

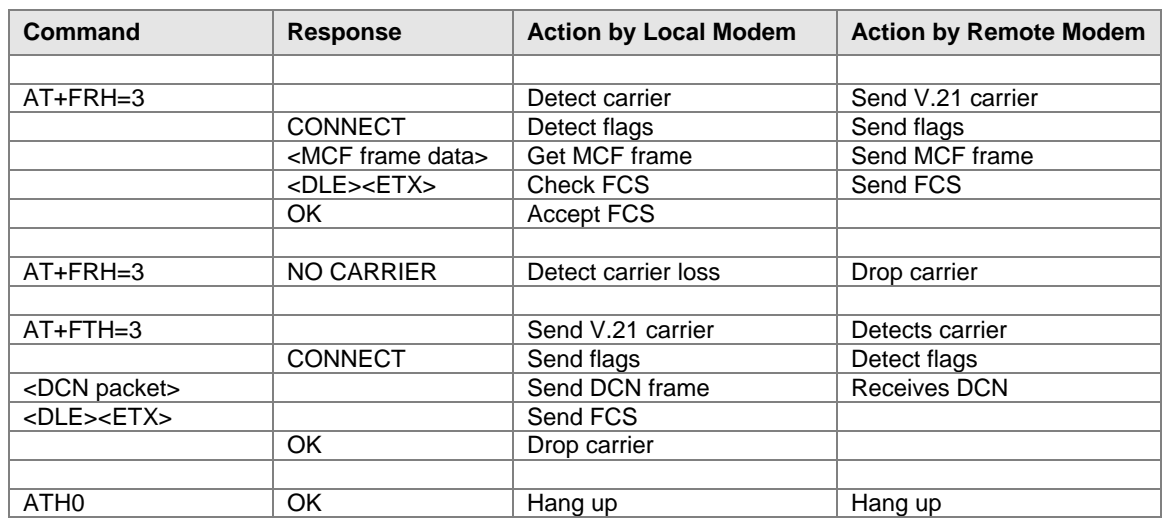

#### **Single-Page Class 1 Answer & Receive Example**

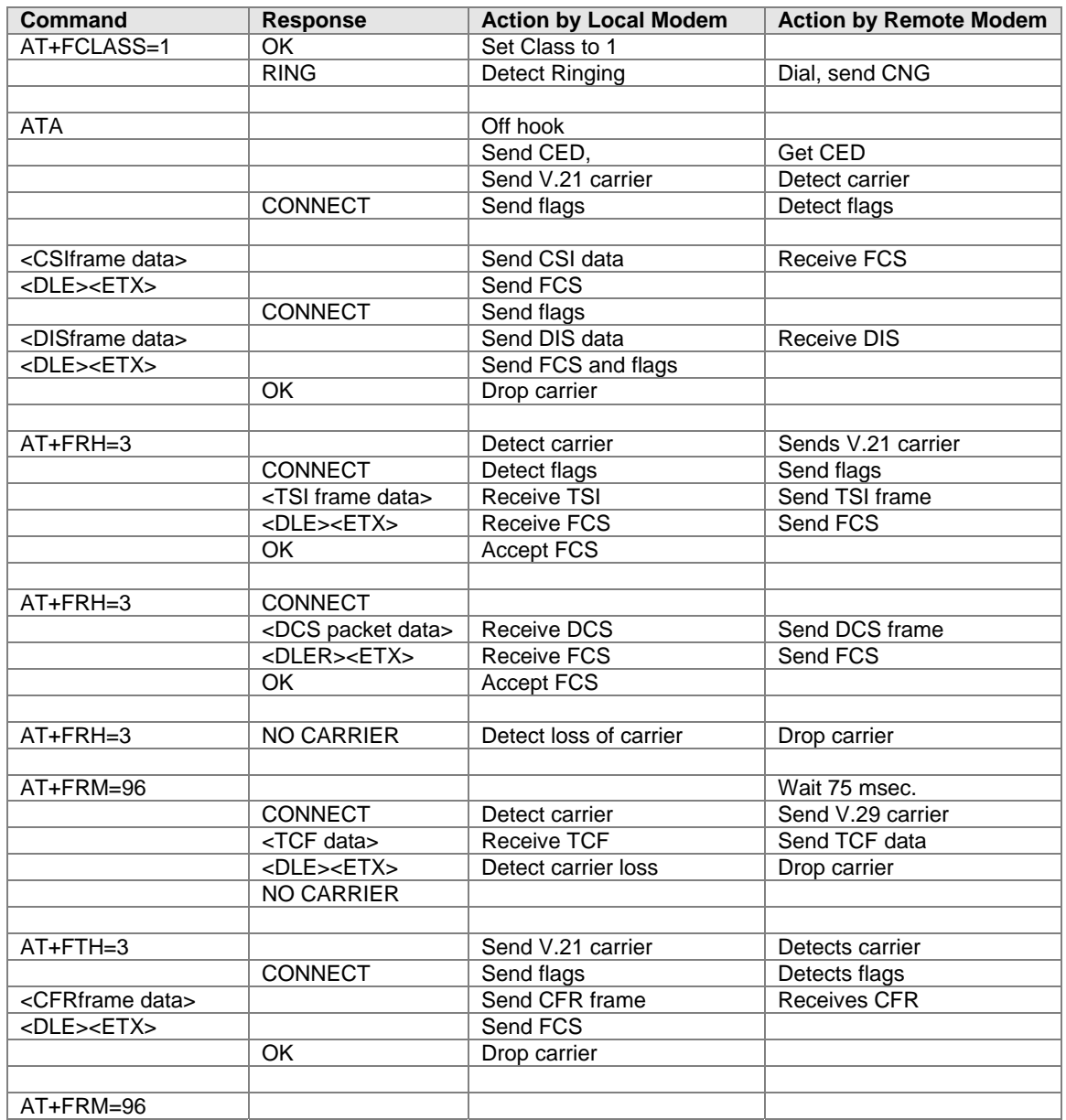

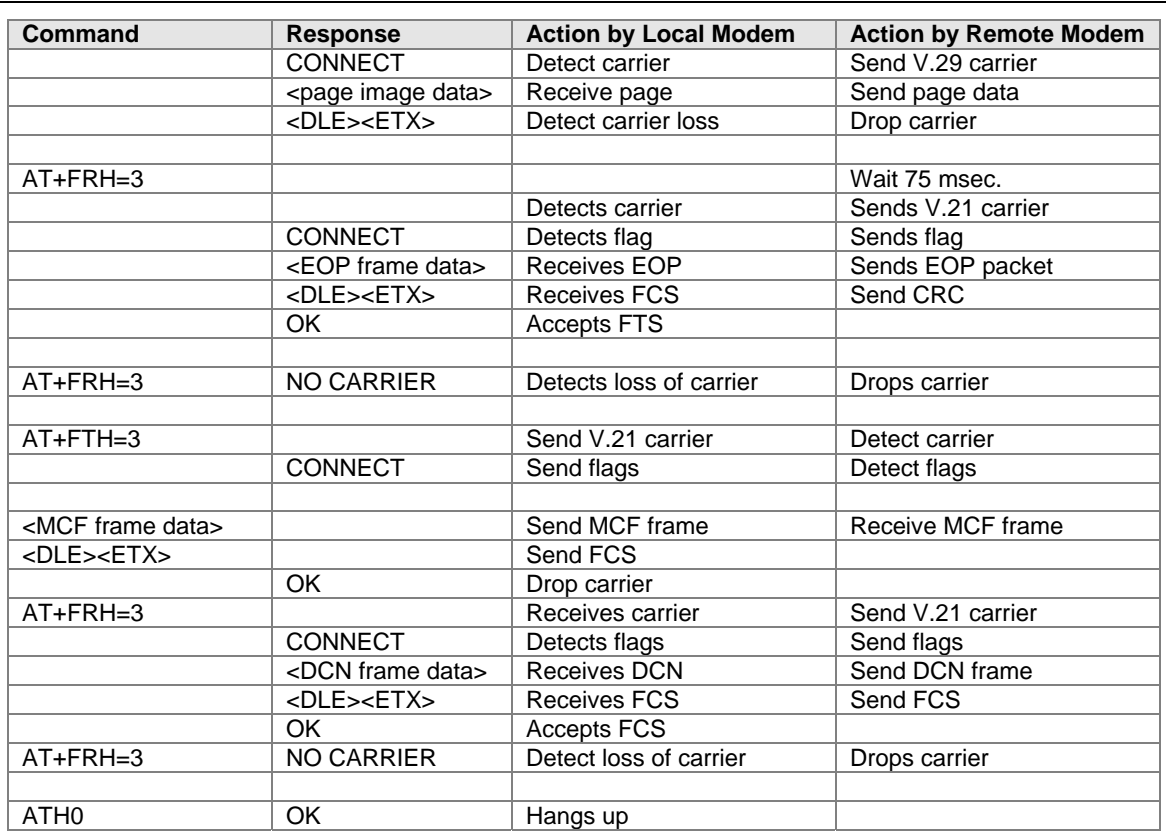

## <span id="page-15-0"></span>**CHAPTER 3 – FAX SERVICE CLASS 1.0**

Fax Service Class 1.0 is very different from Class 1 once the modem goes into online state. DLE sequences (described below) control all the communications between the host and the modem. Whereas, in Class 1, the modem goes in and out of data modem/command mode; in Class 1.0, the modem stays in data mode for the length of the fax and uses DLE sequences to pass control information between the host and the modem.

### <span id="page-15-1"></span>*Initial V.34 Rate Controls and Indications*

#### *+F34*

Syntax: +F34=[<maxp>][,[<minp>][,<prefc>] Valid Values: see subparameters below. Default values: 0,0,0,0,0

V.34 channel rate negotiation is done by the modem, not T.30 Phase B DIS/DCS/TCF/CFR exchange. The host may use this parameter to constrain the modem in V.34 rate negotiation.

The host may set them anytime before the commencement of the V.34 training, in which they are to take effect, including in advance of call establishment and V.8 negotiation. They remain in effect until altered by a subsequent <DLE><rate> transparent command code.

*Subparameters:* 

 <maxp> is the maximum rate that the modem will use for the primary channel, in units of 2400 bit/s. Valid nonzero <maxp> values range from 1 (2400 bit/s) to 14 (33 600 bit/s). If not set by thehost, the default value 0 selects the maximum rate supported by the modem.

<minp> is the minimum rate that the modem will use for the primary channel. Valid values are the same as those defined for <maxp>. If not set by the host, the default value 0 selects the minimum rate supported by the modem (2400 bit/s in Recommendation V.34).

 <prefc> is the preferred rate that the modem will for the control channel receive rate, in units of 1200 bit/s. Valid <prefc> values are 1 (1200 bit/s) and 2 (2400 bit/s) and 0 (no preference specified). The default value is 0. If set to 0, the modem allows the V.34 modem to select the rate. If set to 1 or 2, and if that rate is supported by the remote terminal, that rate is selected.

### <span id="page-15-2"></span>*Initial V.34 Rate Indication*

Syntax: +F34:<prate>,<crate>[,<crate2>]

This indication will tell the host what the negotiated control and primary channel rates are.

<prate> indicates the baud rate of the primary channel. Its values will range from <minp> to <maxp> defined by the previous +F34 command.

<crate> indicates the negotiated control channel. Its values will range from 0 to <prate> defined by the previous +F34 command.

The <crate2> value has the same range of values as <crate>, but it indicates the control channel receive rate if different from the transmit rate. If <crate2> is displayed, then <crate> is the control channel transmit rate.

### <span id="page-16-0"></span>*Call Initiation*

The call initiation sequence is the same for the originate and answer modes. After the initial V.34 handshake is complete, both sides (originate and answer) get a +F34 response indicating the connection speeds, a CONNECT response, and then a DLE sequence that indicates that the channel selected is the control channel and DLE shielded information about connect speeds (again). After this, the modem is in the online state.

### <span id="page-16-1"></span>*Call Online*

In the online state, the originate modem initiates all switches from the control channel to the primary channel and back. The host sends a DLE followed by a character that indicates the speed and channel type to switch to. After the switch is accomplished, the modem sends a DLE-ctrl or DLE-pri sequence and DLE sequences indicating the transmission rates.

Once a channel is selected, HDLC framed data can be sent by either side at any time (in order to send or receive a fax, however data should be sent in a predefined order per T.30).

### <span id="page-16-2"></span>*Call Termination*

Unlike non-V.34 faxing, there is a constant carrier that indicates that a connection is in progress. Therefore there is an indication (i.e., DLE-EOT) that signals when the remote modem has disconnected the line. The same sequence is used to terminate the fax call.

### <span id="page-16-3"></span>*Host Initiated Termination*

If the host terminates ATO execution by <DLE><EOT>, the modem will:

- a) if sending an HDLC frame, complete sending the frame, including FCS and final flag;
- b) send an HDLC abort;
- c) send any V.34 specific carrier termination signals;
- d) wait for remote carrier to turn off;
- e) stop carrier transmission;
- f) issue <DLE><EOT> and an OK final result code to the host;
- g) stay connected to the GSTN;
- h) switch to command mode.

### <span id="page-16-4"></span>*Modem Initiated Termination*

If the modem detects remote disconnection or receives at least 40 consecutive ones from the remote modem, the modem will:

- a) stop carrier transmission;
- b) stay connected to the GSTN;
- c) send <DLE><EOT> to the host;
- d) issue an OK final result code to the host;
- e) switch to command mode.

### *DLE Sequences*

<span id="page-17-0"></span>In V.34 fax, the DLE sequences defined in Class 1 are expanded to include all the functions necessary to send/receive a V.34 fax.

![](_page_17_Picture_308.jpeg)

#### **Transparent Data Commands**

### <span id="page-18-0"></span>*Host-Modem Data*

<span id="page-18-1"></span>For V.34 transfer between HOST and MODEM, the following procedures apply:

#### *Host to Modem Messages*

After the CONNECT result code, the modem will accept three types of data from the host.

- a) Transparent data commands, as defined in the Transparent Data Commands table on the previous page.
- b) HDLC frame octets, terminated by <DLE><ETX>.
- c) <DLE><DC1> and <DLE><DC3> commands for flow control of data from the modem.

#### <span id="page-18-2"></span>*Modem to Host Messages*

After the CONNECT result code, the modem will send three types of data to the host.

- a) Transparent data indications, as defined in the Transparent Data Commands table on the previous page.
- b) HDLC frame octets, terminated by <DLE><ETX> or <DLE><ferr>.
- c) <DLE><DC1> and <DLE><DC3> commands for flow control of data from the host.

### <span id="page-18-3"></span>*HDLC Frame Data*

The modem will transmit FLAGs upon host data underrun.

HDLC frame octet data may not contain control character <DLE>. Therefore, the Transparent Data commands, defined in the Transparent Data Commands table on the previous page, must be used to represent the characters.

Each HDLC frame sent from the host to the modem must be terminated by the <DLE><ETX> transparent data command.

Each HDLC frame sent from the modem to the host will be terminated by the <DLE><ETX> transparent data command if the received FCS sequence is valid, or by the <DLE><ferr>transparent data command if the received FCS sequence is invalid. This received HDLC frame will include the FCS sequence, or a substitute sequence of the same length.

### <span id="page-19-0"></span>**Class 1.0 Sample Sessions**

In the following examples, actions between the host and modem on both the originating and answering side are illustrated.

For conciseness, T.30 HDLC frames in these examples are represented by their T.30 three-character frame abbreviation in [square brackets]. [DIS] represents the Control, Address, and FIF, terminated by <DLE><ETX>, or by <DLE><ferr> if an FCS error was detected on reception.

The symbolic versions of transparent data commands are used for clarity.

Some instances of rate changes and renegotiations are included. However, this does not imply that these are common occurrences in V.34 operation.

![](_page_20_Picture_167.jpeg)

### <span id="page-20-0"></span>*Sample Session 1* **–** *Originate and Send a Two-Page Facsimile with V.34*

![](_page_21_Picture_188.jpeg)

![](_page_22_Picture_285.jpeg)

### <span id="page-22-0"></span>*Sample Session 2 –Answer and Receive a Two-Page Facsimile with V.34*

# <span id="page-23-0"></span>**INDEX**

AT commands, 6 Class 1 Answered Calls, 6 Call Online, 6 Call Termination, 6 DLE Sequences, 6 Fax Command Summary, 7 Originated Calls, 6 services, 7 Class 1 AT Commands, 6 Class 1 fax commands Sample sessions, 13 Class 1 Fax commands +FCLASS?, 9 +FCLASS=?, 9 +FCLASS=<value>, 9 +FRH=?, 12 +FRH=<MOD>, 11 +FRM<MOD>, 11 +FRM=?, 11 +FRS=?, 10  $+FRS =$ , 10 +FTH=?, 11 +FTH=<MOD>, 11

+FTM?, 10 +FTM=<MOD>, 10  $+FTS=?, 10$ +FTS=<time>, 9 Result codes, 12 Class 1.0 Call Initiation, 6, 17 Call Online, 17 Call Termination, 17 Host Initiated Termination, 17 Initial V.34 Rate Controls and Indications, 16 Initial V.34 Rate Indication, 16 Modem Initiated Termination, 17 Class 1.0 Sample Sessions, 20 contrast to Service Classes 2/2.0/21, 4 Fax MOD (Modulation) Parameter Values, 8 HDLC frame data, 19 Host to Modem Messages, 19 Mode, to Host Messages, 19 Service Class 1 uses, 4 Super G3, 4 Table of Capabilities, 4 Transparent Data Commands Table, 18 V.34 Mode, 5